## Übungen Bildverarbeitung Wintersemester 2005 / 2006 Blatt 9

## Aufgabe 9.1

Zeigen Sie, dass für die Fouriertransformierte des Laplace-Operators  $\nabla^2$  die folgende Eigenschaft gilt:

$$
\nabla^2(g(x,y)) = \frac{\partial^2 g(x,y)}{\partial x^2} + \frac{\partial^2 g(x,y)}{\partial y^2} \xrightarrow{FT} (-u^2 - v^2)G(u,v)
$$

Hinweis: Zerlegen Sie den Term auf der rechten Seite zunächst in zwei Summanden und verwenden Sie dann die Formel für die inverse Fouriertransformation, um  $q(x, y)$ zu berechnen.

## Aufgabe 9.2

Beweisen Sie, dass gilt:

$$
\nabla^2(g*h) = (\nabla^2 g) * h
$$

Berücksichtigen Sie dabei, dass eine Faltung im Ortsraum zu einer Multiplikation im Frequenzraum wird. Nutzen Sie ferner die Eigenschaften des Laplace-Operators, die in Aufgabe 9.2 untersucht wurden.

## Aufgabe 9.3 Hückel-Operator zur Detektion von Kanten

a) Die Gerade, die bei Anwendung des Hückel-Operators in das Bild 'gefittet' wird, ist durch die 5 Parameter  $a_0, a_1, a_2, b$  und d eindeutig spezifiziert. Zur Bestimmung der Parameter wird üblicherweise der mittlere quadratische Fehler zwischen dem Bild und der Modellannahme minimiert. Die Berechnung kann effizient erfolgen, wenn die Orientierung  $\alpha$  der Kante bereits bekannt ist.

Betrachtet werden soll ein Operatorfenster der Größe  $N \times N$  (linke Skizze). Die Werte im Fenster werden zunächst auf eine Gesamtsumme von 0 normiert. Anschließend wird die Maske g (rechte Skizze) schrittweise über das Fenster geschoben. Der Winkel  $\alpha$  soll der Orientierung der gesuchten Kante entsprechen.

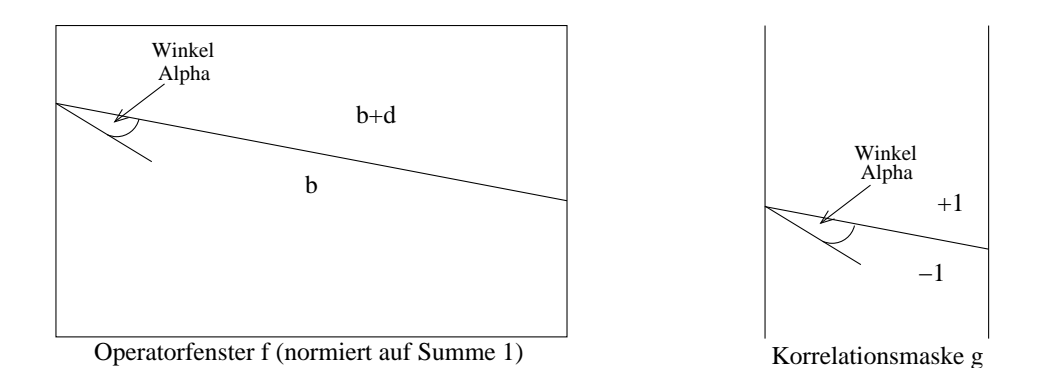

Die korrekte Lage der Kante im Bild ergibt sich dabei durch Maximierung des folgenden Korrelationsmaßes

$$
\rho = \sum_{i} \sum_{j} f(i, j) \cdot g(i, j),
$$

wobei f das normierte Bild (Operatorfenster), g die oben gezeigte Maske und i und j die Zeilen- bzw. Spaltenindizes sein sollen.

Formulieren Sie die Gleichung für  $\rho$  in Abhängigkeit von einer Variablen q um. q sei die Anzahl von Pixeln, die oberhalb der Modellkante (aus g) im Operatorfenster liegen. Die Pixel des Bildes seien dazu von 1 bis  $N^2$  durchnummeriert.  $\rho(q)$ soll an der korrekten Position der Geraden im Bild maximal werden.

Zeigen Sie, dass sich  $\rho(q)$  zu  $\rho(q) = 2 \cdot \sum_{k=1}^{q} f(k)$  vereinfachen lässt und es zur Bestimmung des Maximums bzw. der korrekten Lage der Geraden damit ausreicht, jeweils nur die Pixelwerte oberhalb der Modellgeraden aufzusummieren.

b) Geben Sie weitere Typen von Kanten (neben dem Stufenmodell) an, die in einem Bild vorkommen können, und schlagen Sie vor, wie der Hückel-Operator jeweils entsprechend modifiziert werden kann. Vergleichen Sie die jeweils notwendige Anzahl von Parametern.

 $\Omega$